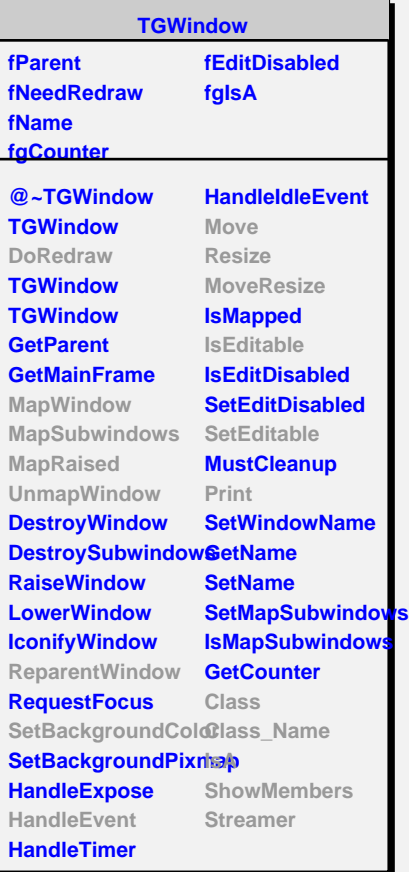

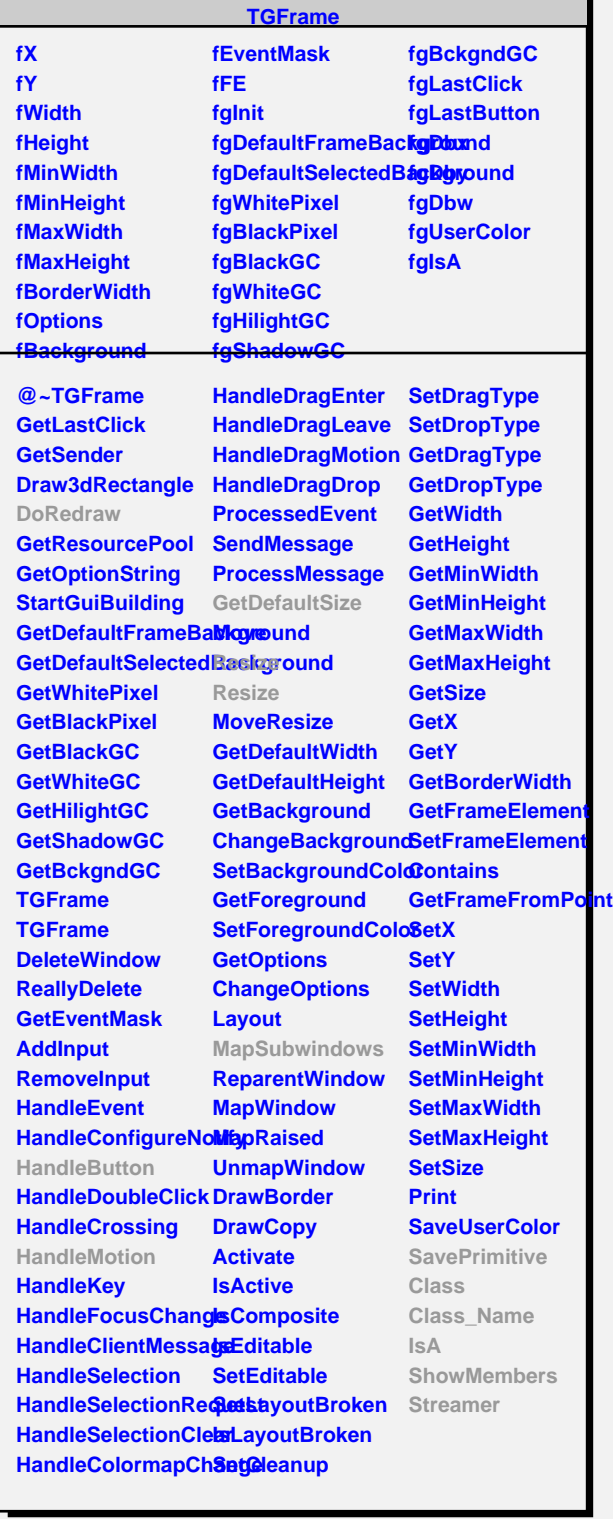

**TGSlider fYp**

**fPos fRelPos fVmin fVmax fType fScale fDragging fSliderPic fgIsA**

**@~TGSlider GetTypeString HandleButton HandleMotion SetScale SetRange SetPosition GetPosition GetMinPosition GetMaxPosition MapSubwindows PositionChanged Pressed Released Class Class\_Name**

**IsA**

**ShowMembers**

**fWidgetId fWidgetFlags fMsgWindow fCommand fgIsA**

**@~TGWidget SetFlags ClearFlags TGWidget TGWidget WidgetId IsEnabled HasFocus WantFocus Associate SetCommand GetCommand Class Class\_Name IsA**

**ShowMembers Streamer**

**TGWidget**

**TGVSlider**

**fgIsA @~TGVSlider DoRedraw TGVSlider HandleButton HandleMotion GetDefaultSize Resize Resize SavePrimitive Class Class\_Name IsA ShowMembers**

**Streamer**

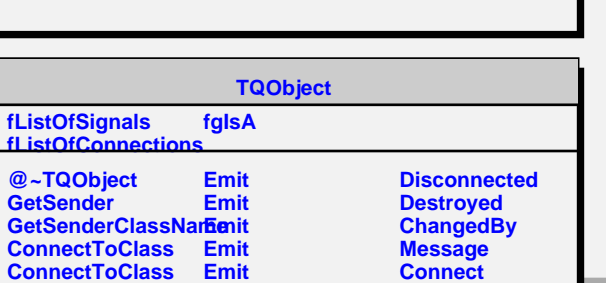